# REST identity and access management

# About Johan

- Software architect
- Founder of secappdev.org
- **Consultancy**
- MVPs, PoCs, pilots
- Lecturer at EhB

<https://www.johanpeeters.com> [@YoPeeters](https://twitter.com/YoPeeters)

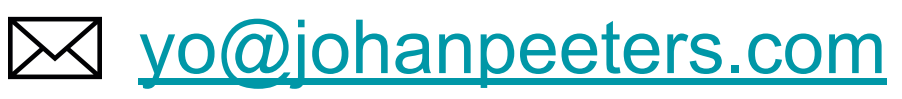

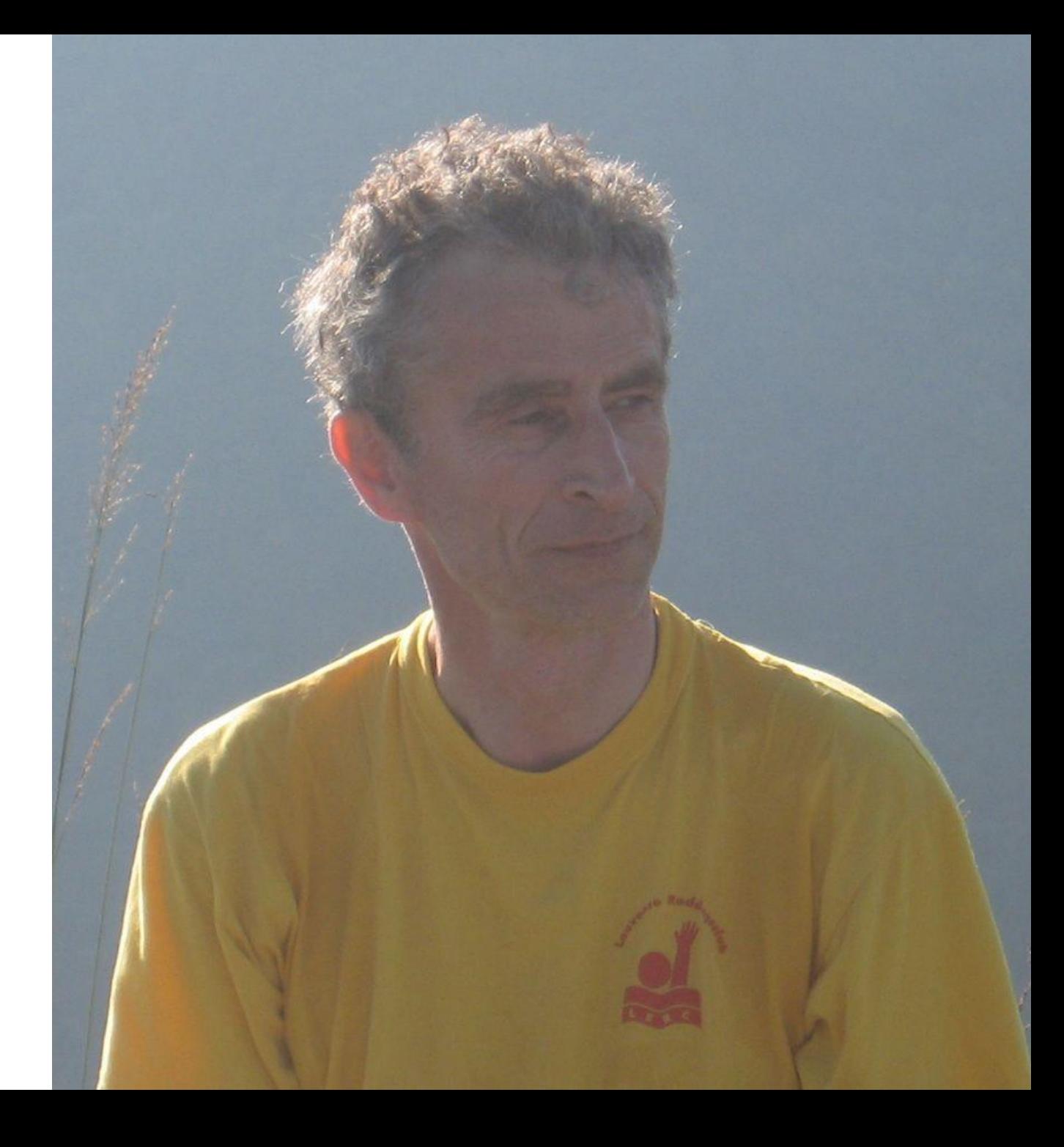

# About Michael

- Independent cyber security consultant
- Security architect @ Colruyt **Group**
- **Training / Security enthusiast**

<https://www.portasecura.com>

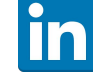

[michael.boeynaems@portasecura.com](mailto:michael.boeynaems@portasecura.com) <https://www.linkedin.com/in/michaelboeynaems>

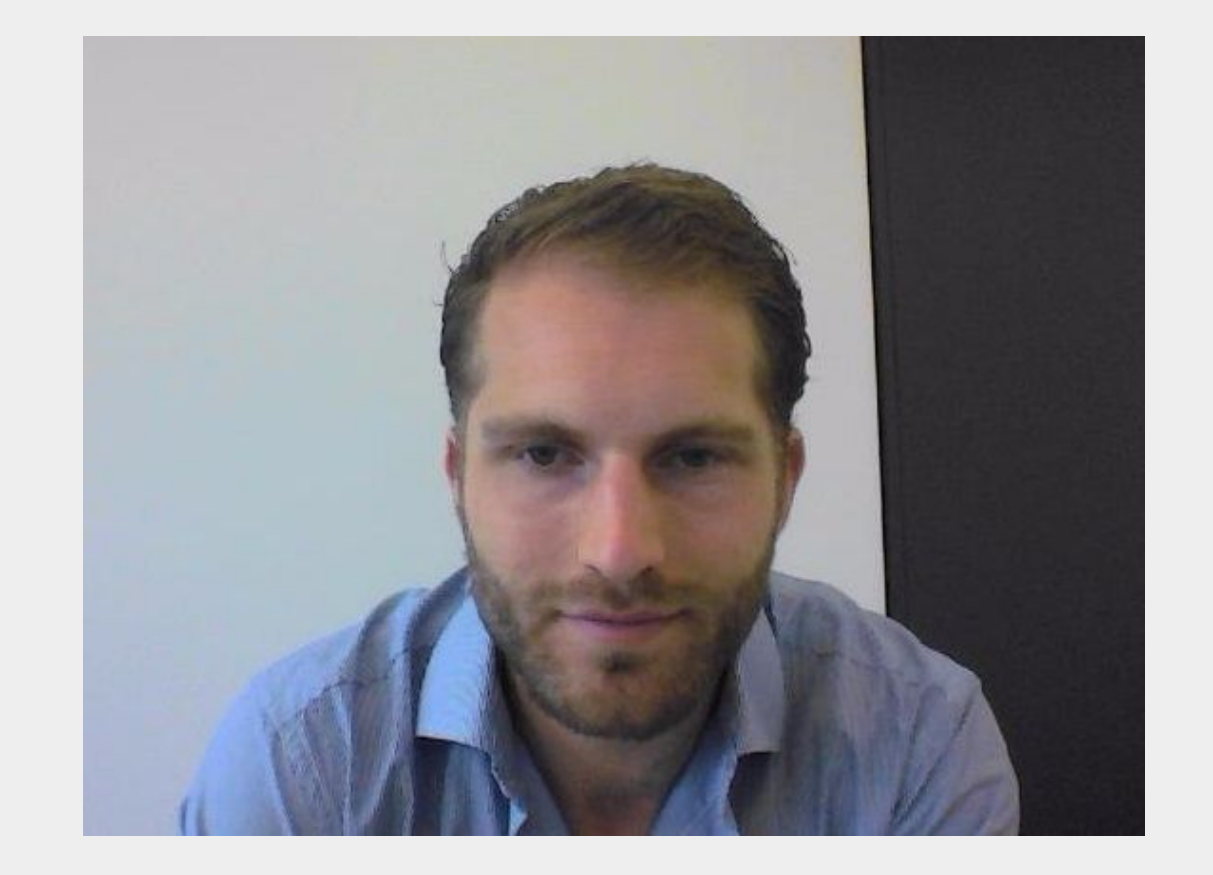

# Case study

You are the developer of a social network for hackers set up by an ISP. The client retrieves information from the ISP's back-end APIs.

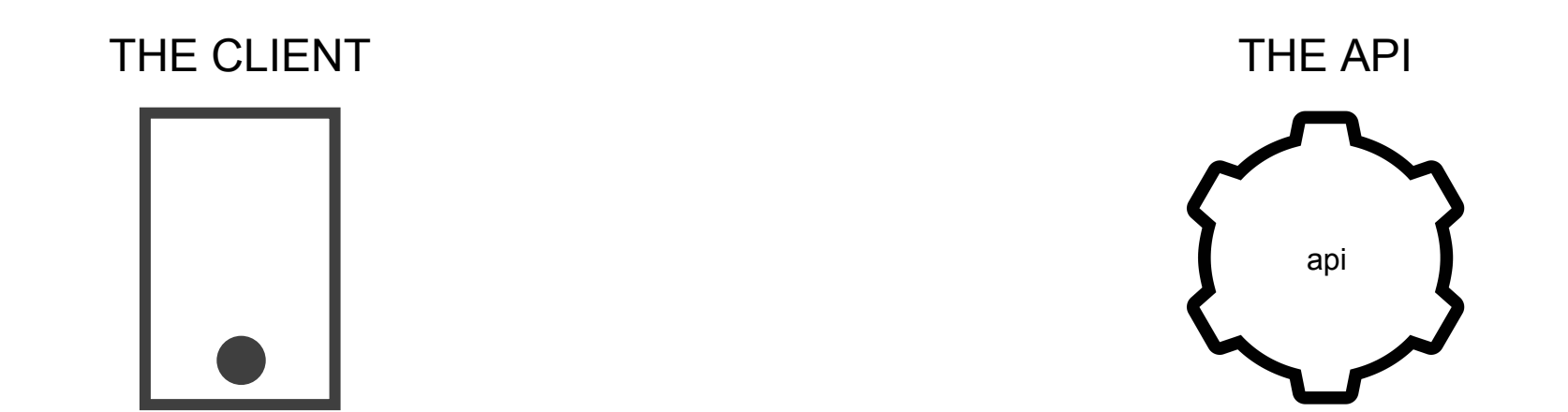

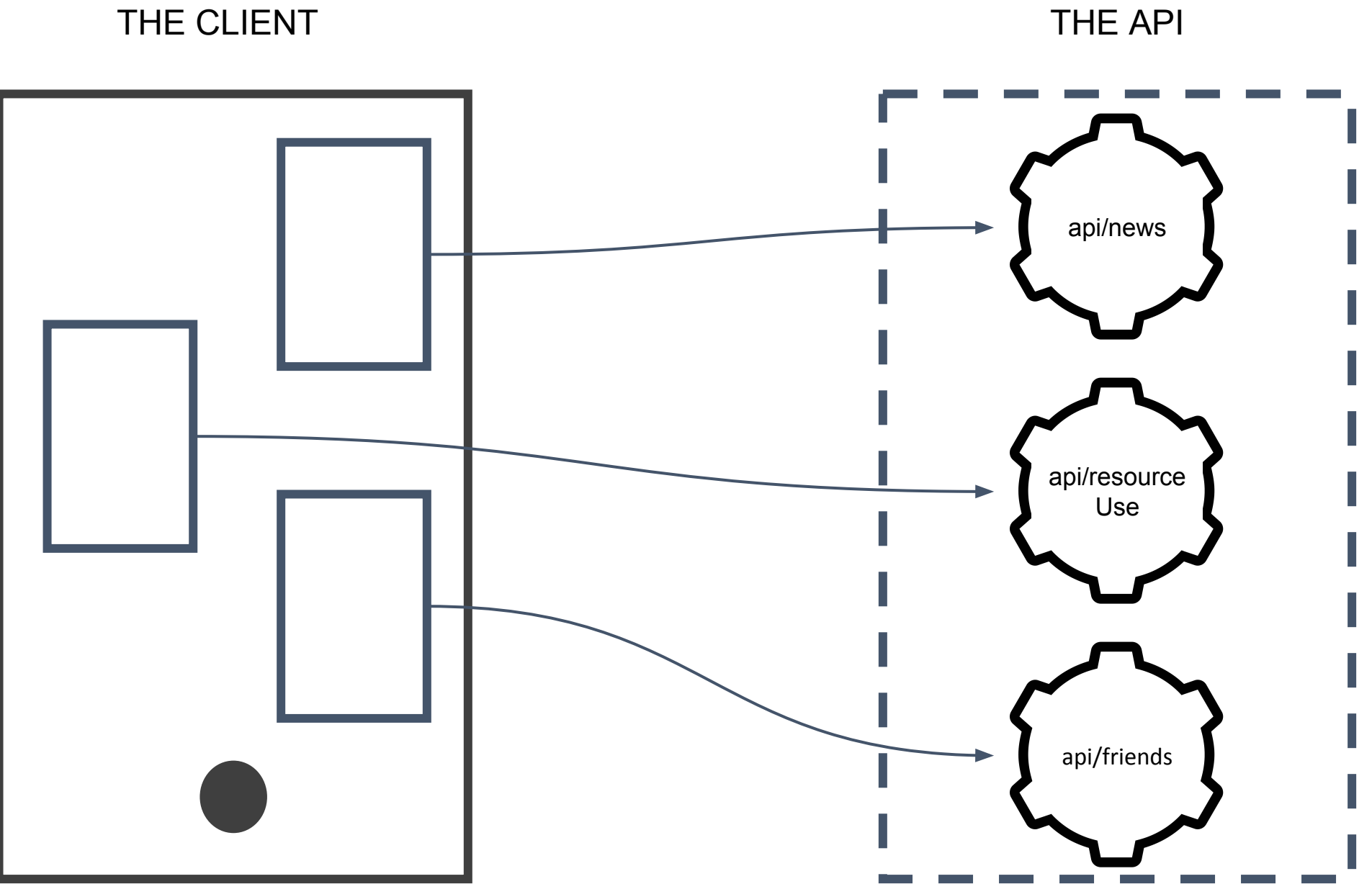

## Demo: API with Azure Functions

- Create function app
- Add function to the app which returns a news item

# Challenge: approved clients only

Solution: shared API key

- Not natively possible in the function app, so we use an API manager
- **The API manager validates the API key**

# Challenge: approved clients only

Solution: shared API key

- Not natively possible in the function app, so we use an API manager
- **The API manager validates the API key**

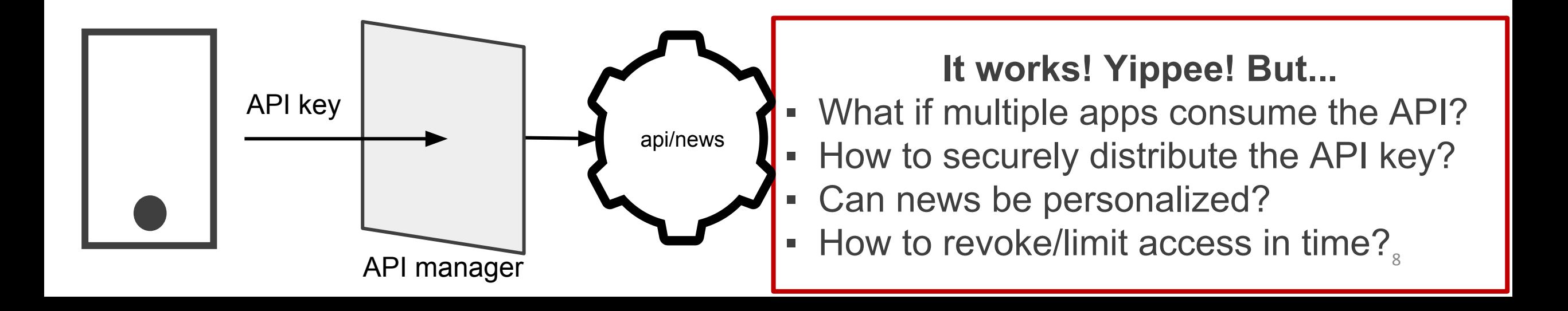

## Challenge: finer grained access control

Solution: access tokens!

**• The API manager validates the incoming token** 

## The access token

- Typically a JWT
- **Signed by** 
	- the STS
	- the issuer
	- the authorization server
- Contains some useful claims (exp, sub, iss, aud)

## Challenge: finer grained access control

Solution: access tokens!

**• The API manager validates the incoming token** 

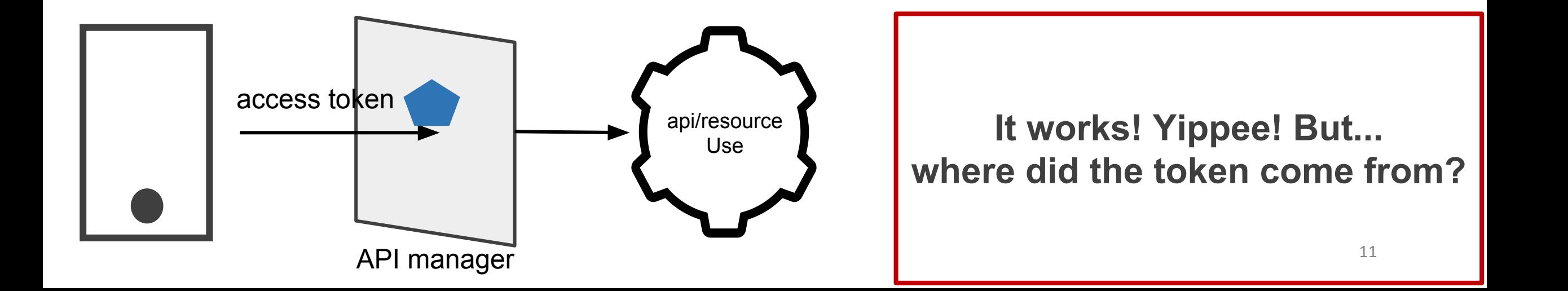

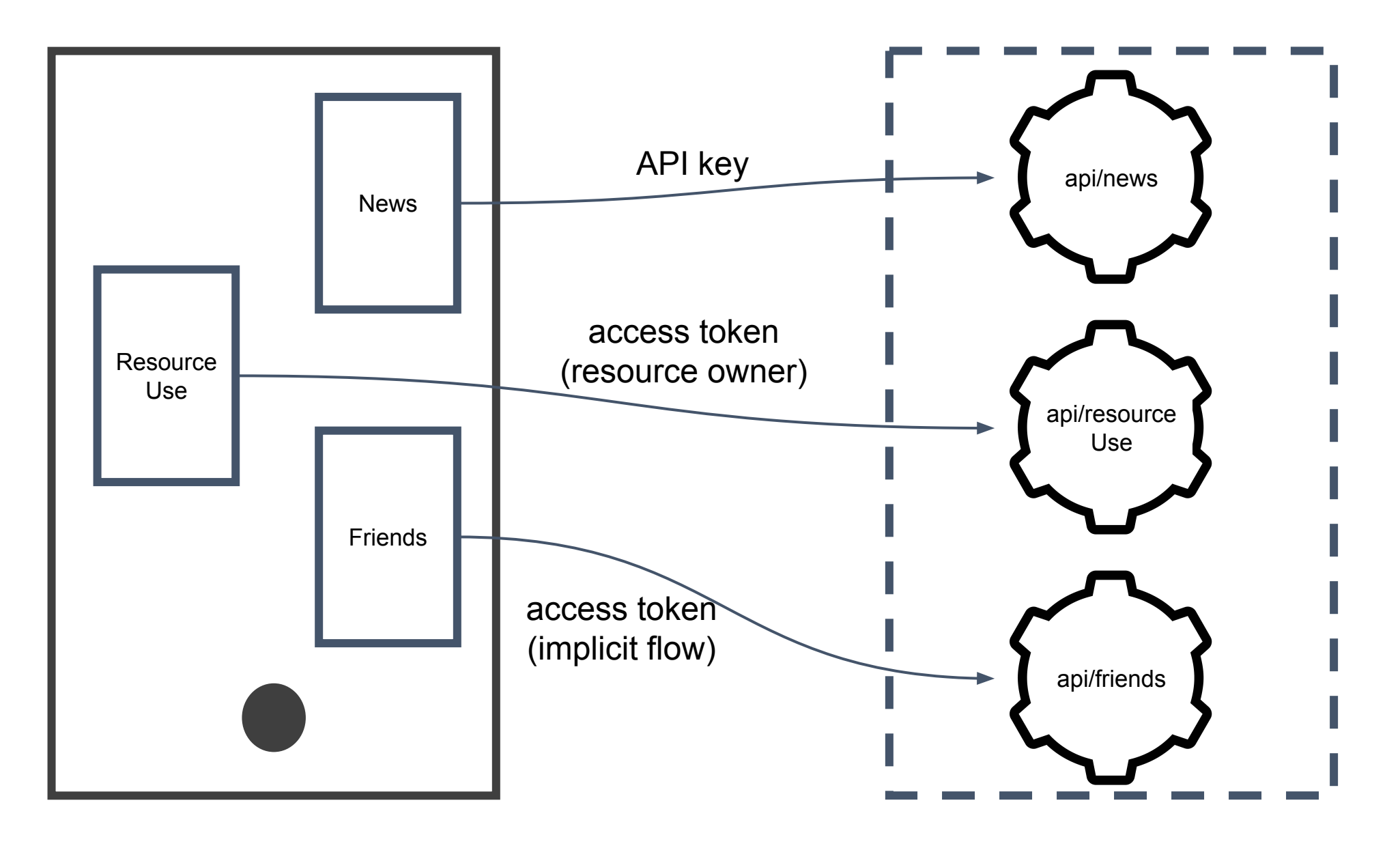

## Demo: React SPA

npx create-react-app react-rest-client npm i auth0-js axios react-bootstrap

and add components

### React Component 1: News

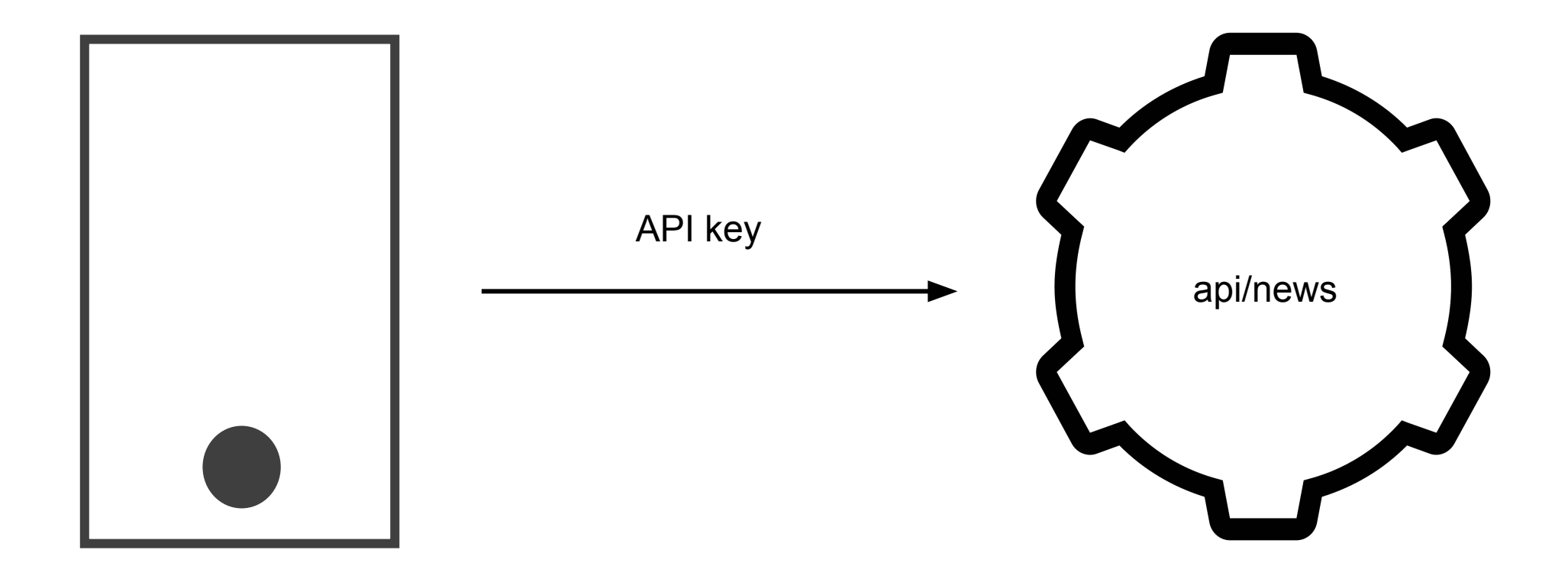

### React Component 2: ResourceUse

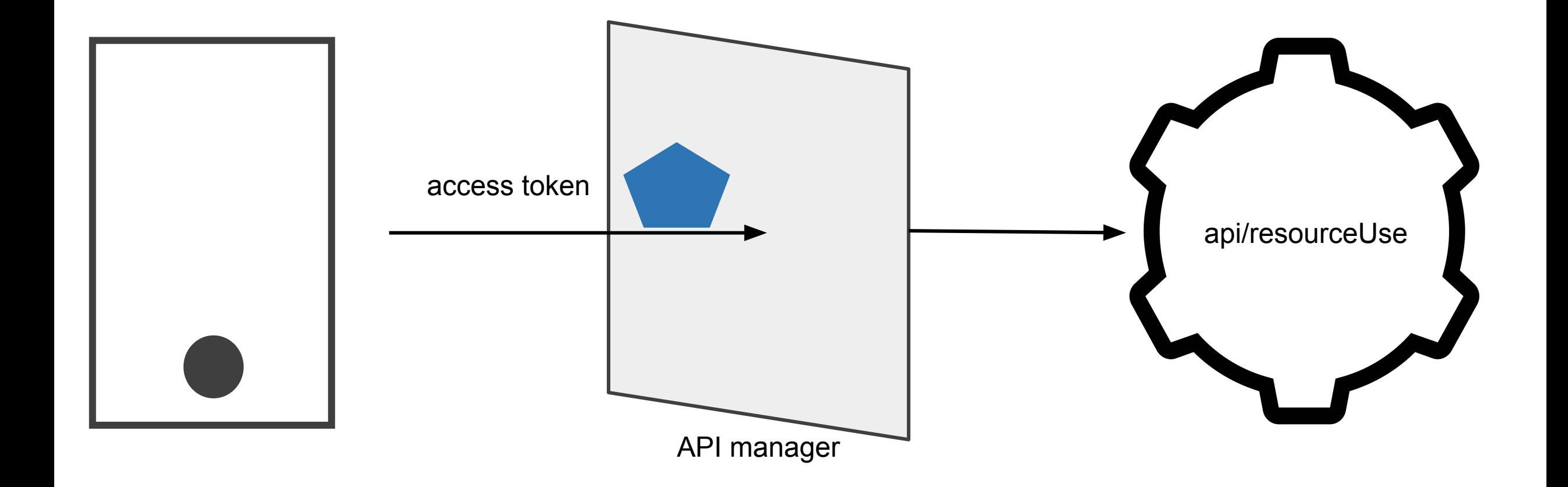

## Obtaining an access token with a password

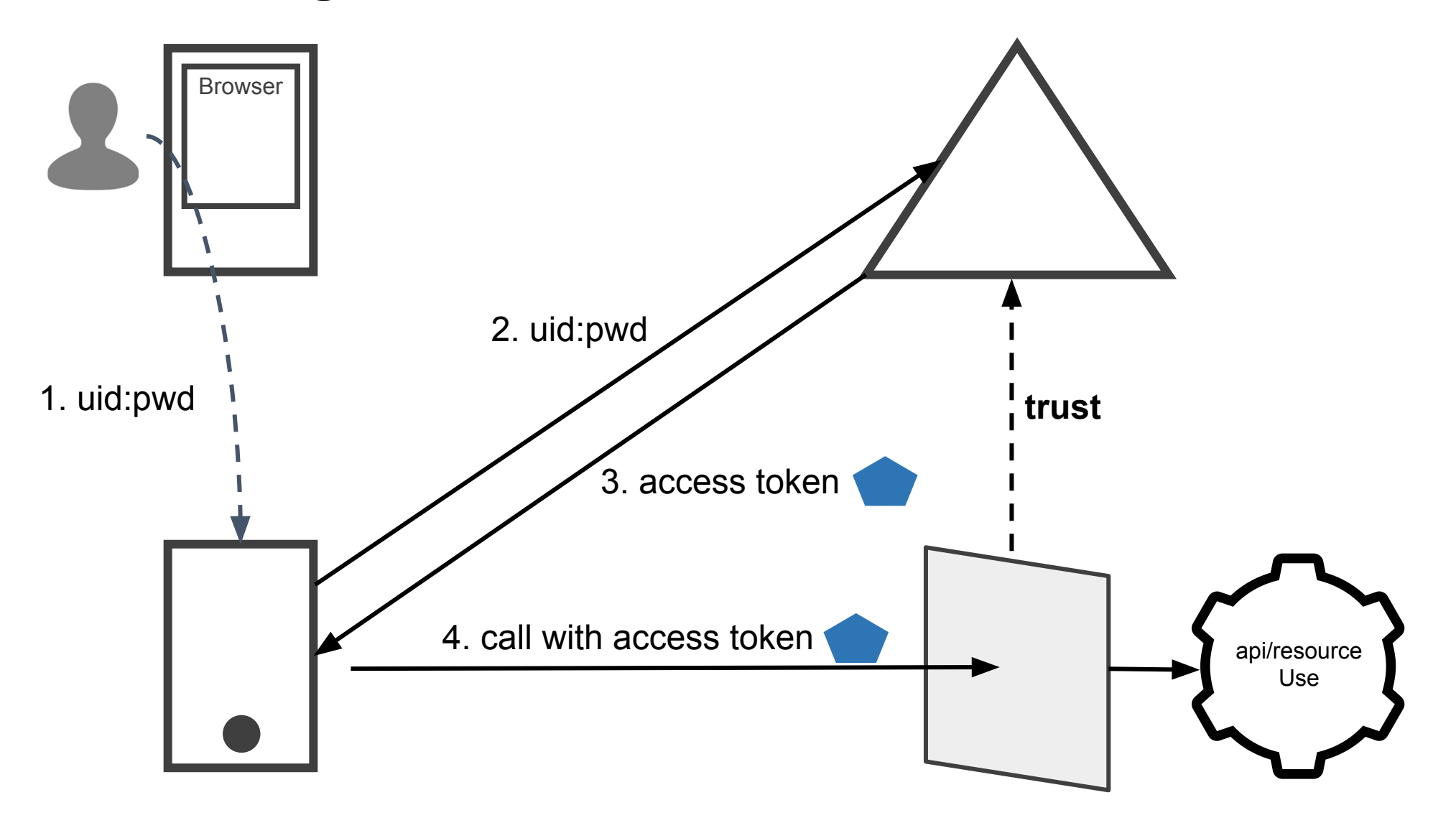

### React Component 3: Friends

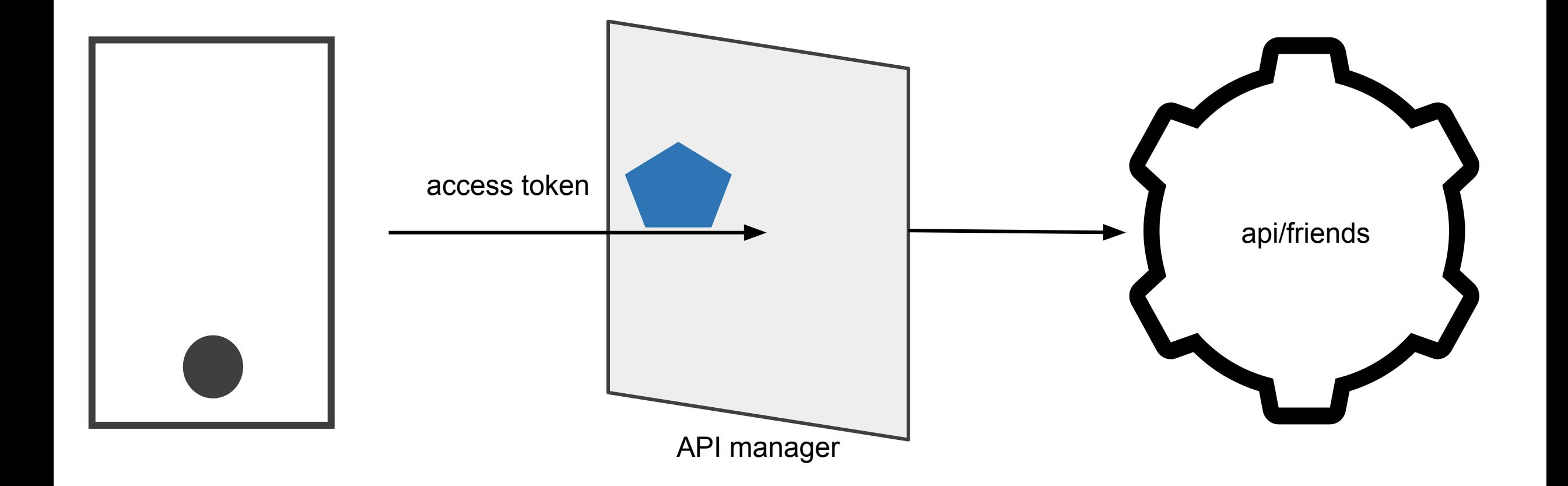

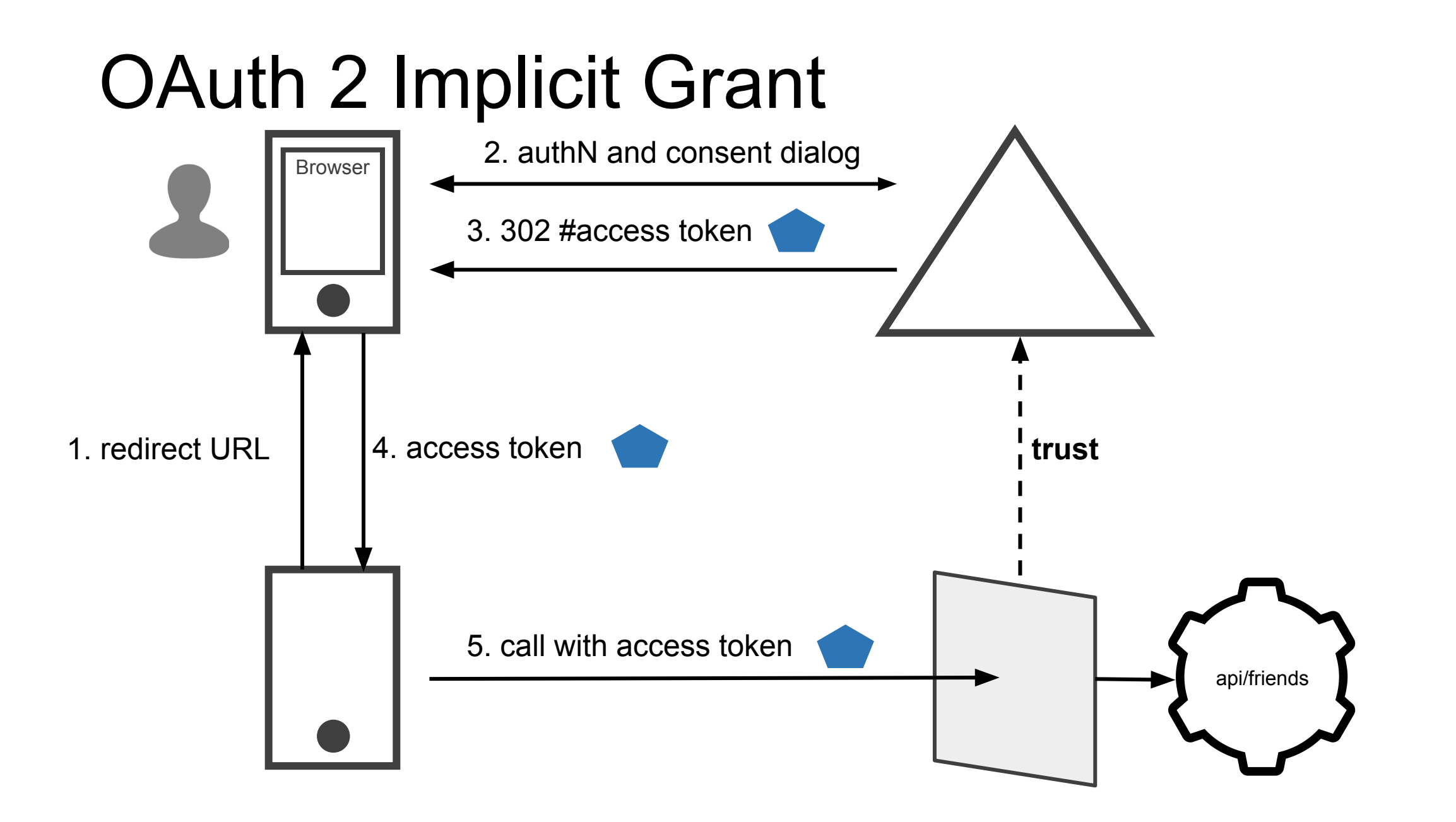

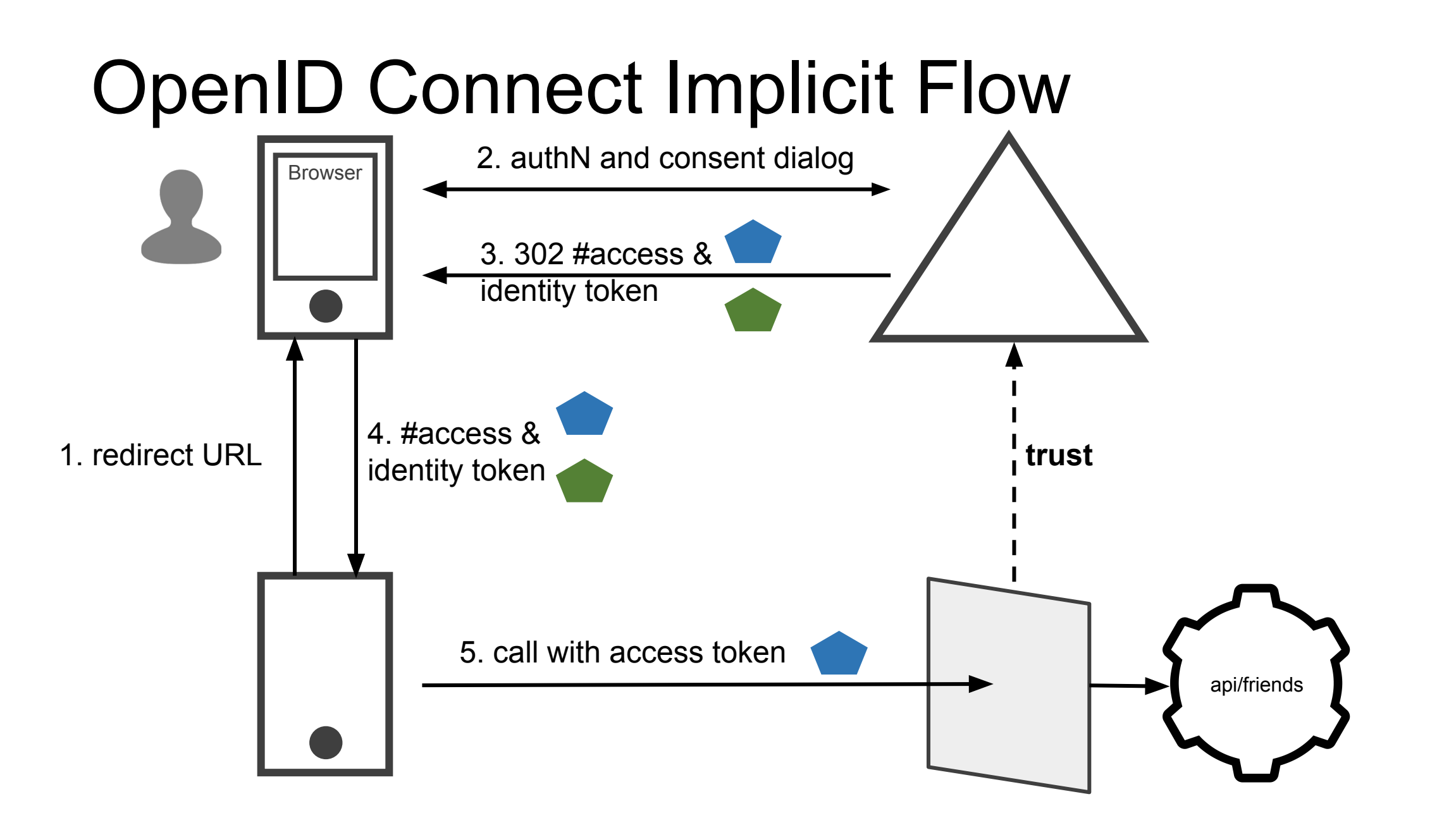

#### More ways to obtain tokens

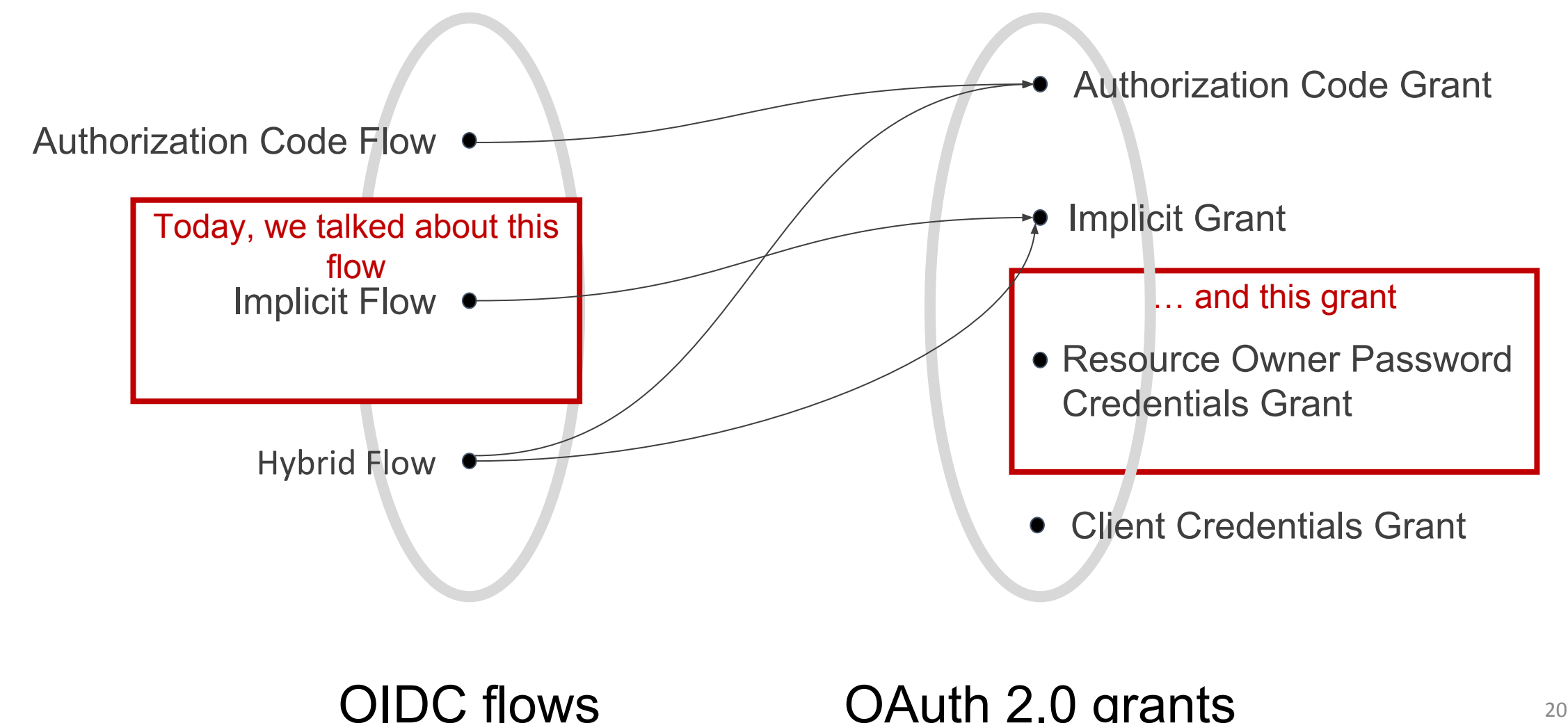

OAuth  $2.0$  grants  $20$ 

#### Architectural considerations

- Create choke points AKA principle of complete mediation
- Separation of concerns
	- Application logic and authentication
	- Application logic and authorization AKA policy-based access control
- Stateless services

● ...

- Minimize resource reservation
- Trade off security against performance

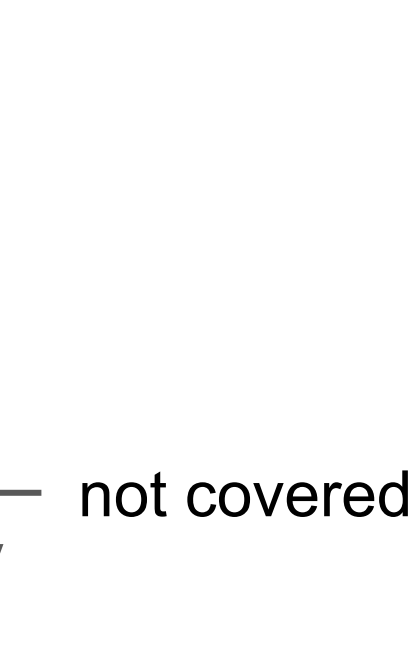

covered

#### Further topics

- Identity Management
- Access rules
- Access control models
- Authentication
- Fan out
- Call chaining

#### Resources

- https://github.com/JohanPeeters/react-rest-client
- https://github.com/Mich-b/ModernACREST.git
- https://github.com/JohanPeeters/REST-IAM-demo
- https://jwt.io
- https://developer.mozilla.org/en-US/docs/Web/HTTP/CORS
- https://tools.ietf.org/html/rfc6749
- https://openid.net/specs/openid-connect-core-1\_0.html